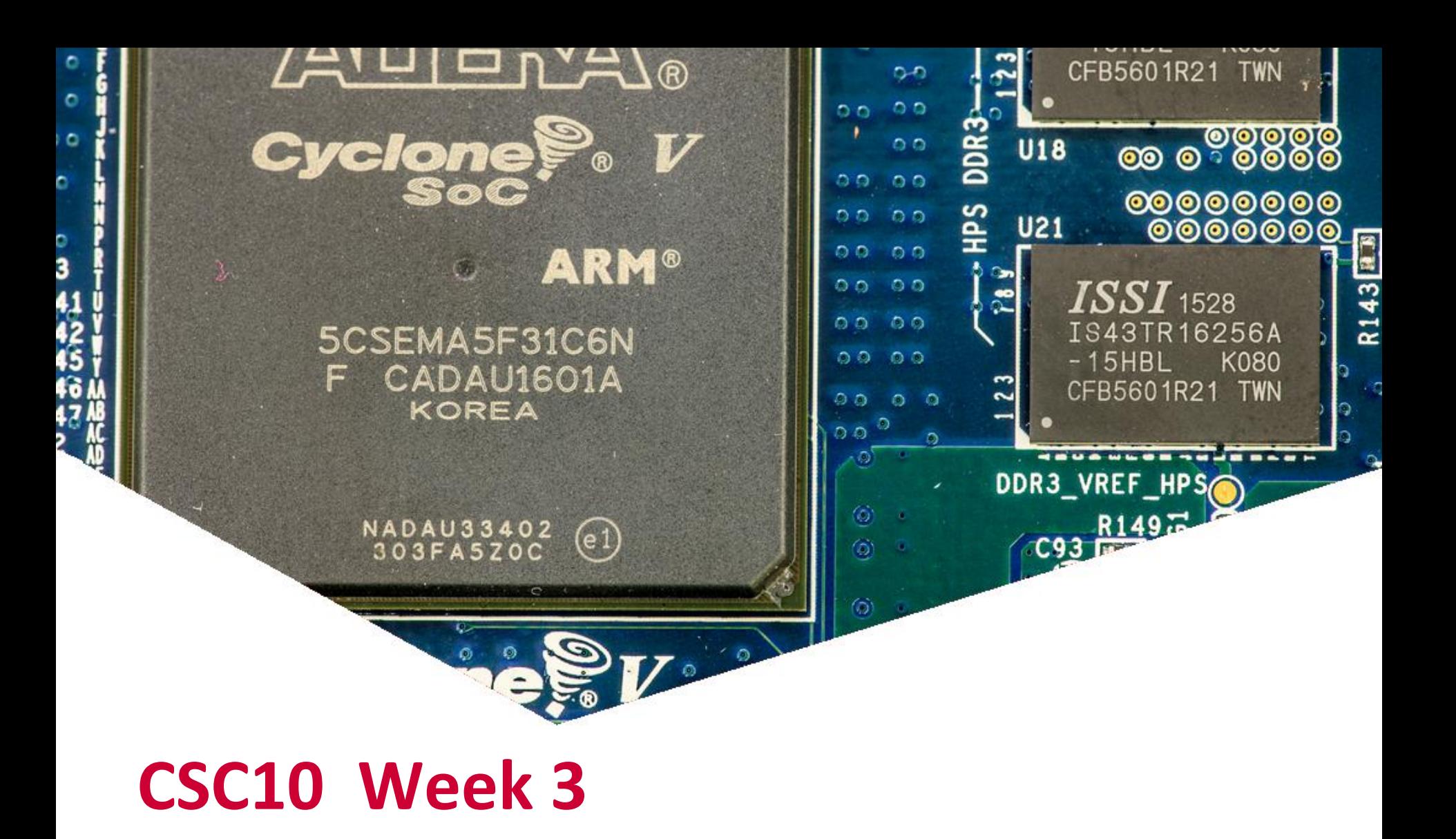

# **Leerdoelen Week 3**

#### **Leerdoelen week 3.** Je leert hoe je:

- De ARM-Cortex A9 bare-metal kunt programmeren
- Een HPS systeem configureert
- Linux laat samenwerken met jouw HPS systeem
- Vanuit Linux met de FPGA communiceert
	- Kernel module
	- Character device

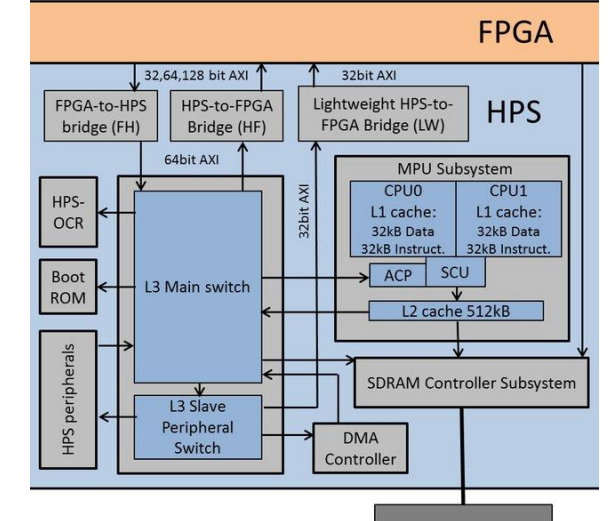

EMBEDDED SYSTEMS

## **Overzicht processen**

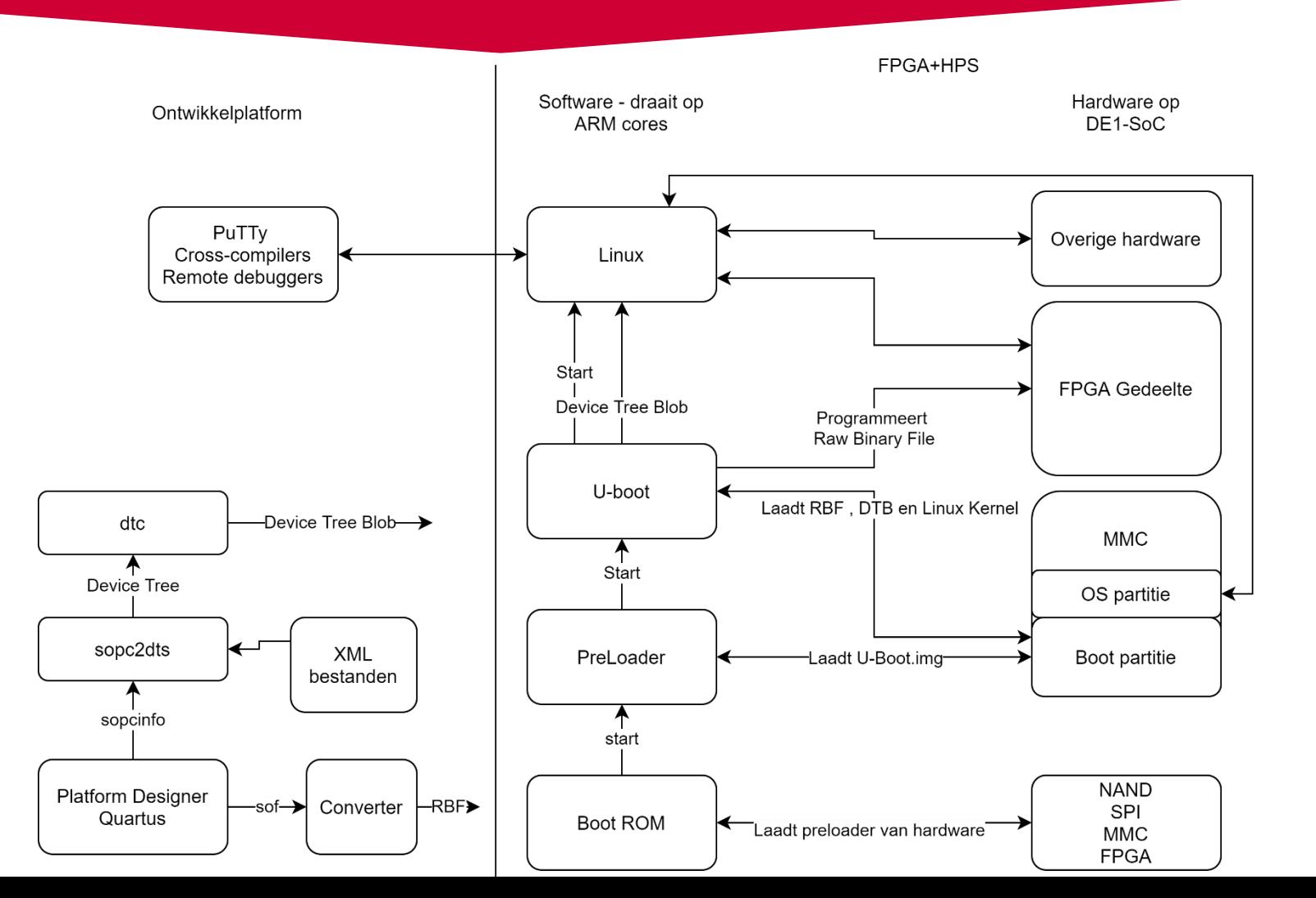

EMBEDDED SYSTEMS

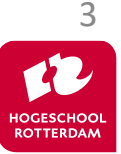

- 1. Genereer HPS systeem in platform designer
- 2. Converteer .sof bestand naar .rbf bestand
- 3. Genereer device-tree-blob
	- 1. Converteer .sopcinfo en xml naar device-tree
	- 2. Compileer device-tree naar device-tree blob
- 4. Vervang .dtb en .rbf bestanden op bootpartitie
- 5. Boot het bordje

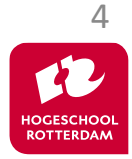

## **Linux**

### Stap 1

- User-space code om registers te beschrijven/lezen
	- adres = mmap(address lightweight bus,…)
	- \*(adres + pio\_offset + register\_offset)
- Stap 2
	- Kernel-space module voor abstractie hardware
	- Character device
	- Benaderbaar vanuit user-space

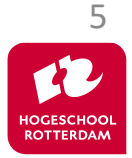

## **Volgende week…**

EMBEDDED SYSTEMS

### Design space Exploration Implementatie op Softcore of FPGA of Hardcore?

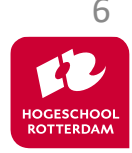

## **Aan de slag!**

EMBEDDED SYSTEMS

#### Aan de slag met [Opdrachten\\_Week\\_3.pdf](https://bitbucket.org/HR_ELEKTRO/csc10/wiki/Opdrachten/Opdrachten_Week_3.pdf)

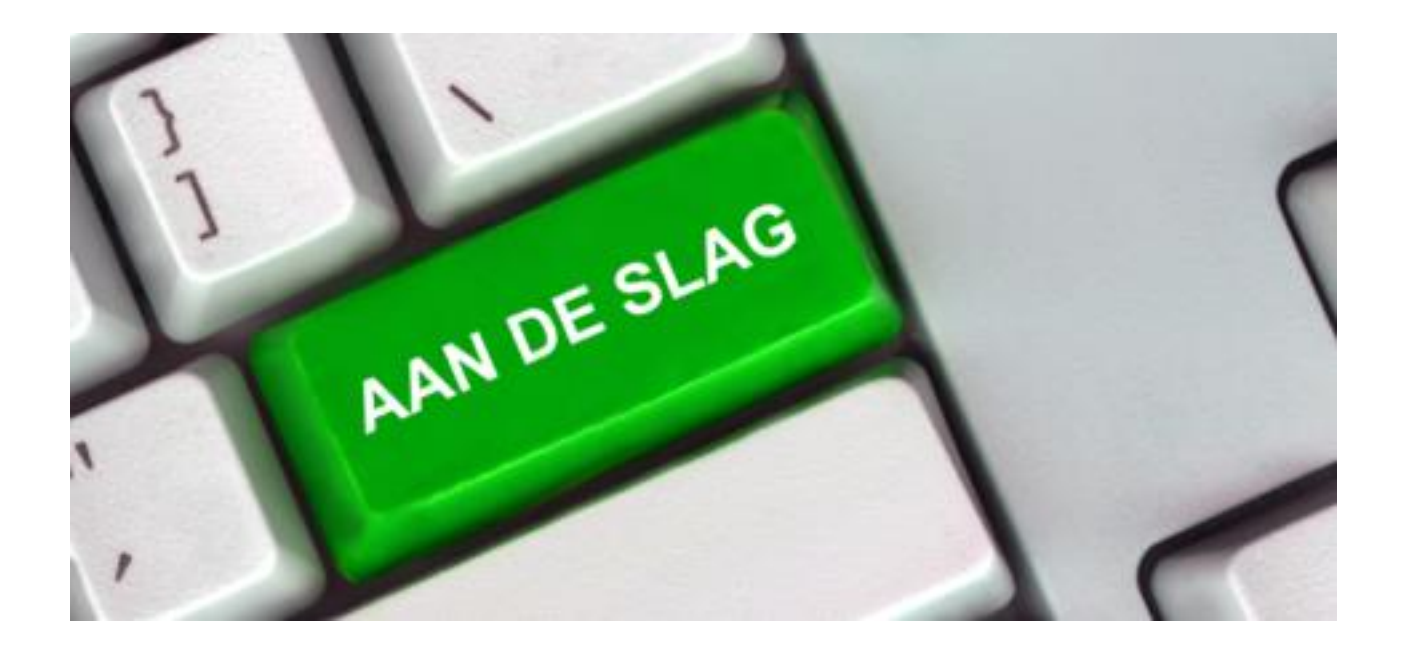

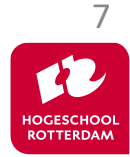